# **Refrigerator Reconnaissance**

**Subject:** Diagramming from multiple perspectives

**Duration: 40 minutes - 1 hour** 

**setting:** Inside

**Materials: 1 piece offruit/vegetable per student, journal, colored pencils** 

**National Standards** - LSl.A, LS3.B

**auiding Theme:** Cirowth, structure, perspective from different views, patterns and function in natural objects

#### **Prep**

Have students bring in a fruit or vegetable from home. Let them know that produce that is going bad might be the most interesting! It will have more unusual "I wonder" *and* "I notice" options

#### **Activity Instructions**

1. Encourage students to *draw* their ex.act fruit or vegetable *and* be *as detailed as*  possible. Remind students this activity is about noticing everything they can about the fruit/vegetable and including it in their drawing. Students can trace their piece of produce if they want to get an accurate shape on the paper but remind thern that pretty pictures *are* not the *goal.* 

2. once students have finished their INIWIRMOs, you will need to cut the fruit or vegetable in half. Students will then begin the "dissection" portion of the activity.

- Cut the item straight *across* (either short or long way, your choice)

- Then, have the student draw a diagram of the inside. Students should do a new set of INIWIRMOs for the inside of their fruit or vegetable.

## **Other things to try**

1. Have students do a magnified section of their fruit or vegetable. See: "Blow-ups" on the tips page.

2. Use numbers: count parts of the fruit or vegetable and/or measure its parts. How many seeds? Sections?

3. Title: have students give their entries a title. This can be *a* simple name or something they learned. Students should be encouraged to make their title any type of lettering that they like.

### **Discussion Questions**

What shapes and patterns did you notice inside your fruit/vegetable?

What do you notice about any seeds, skin, or stems? Why do you think these are important?

Do you know how your fruit/vegetable grows? Does it's shape change over time?

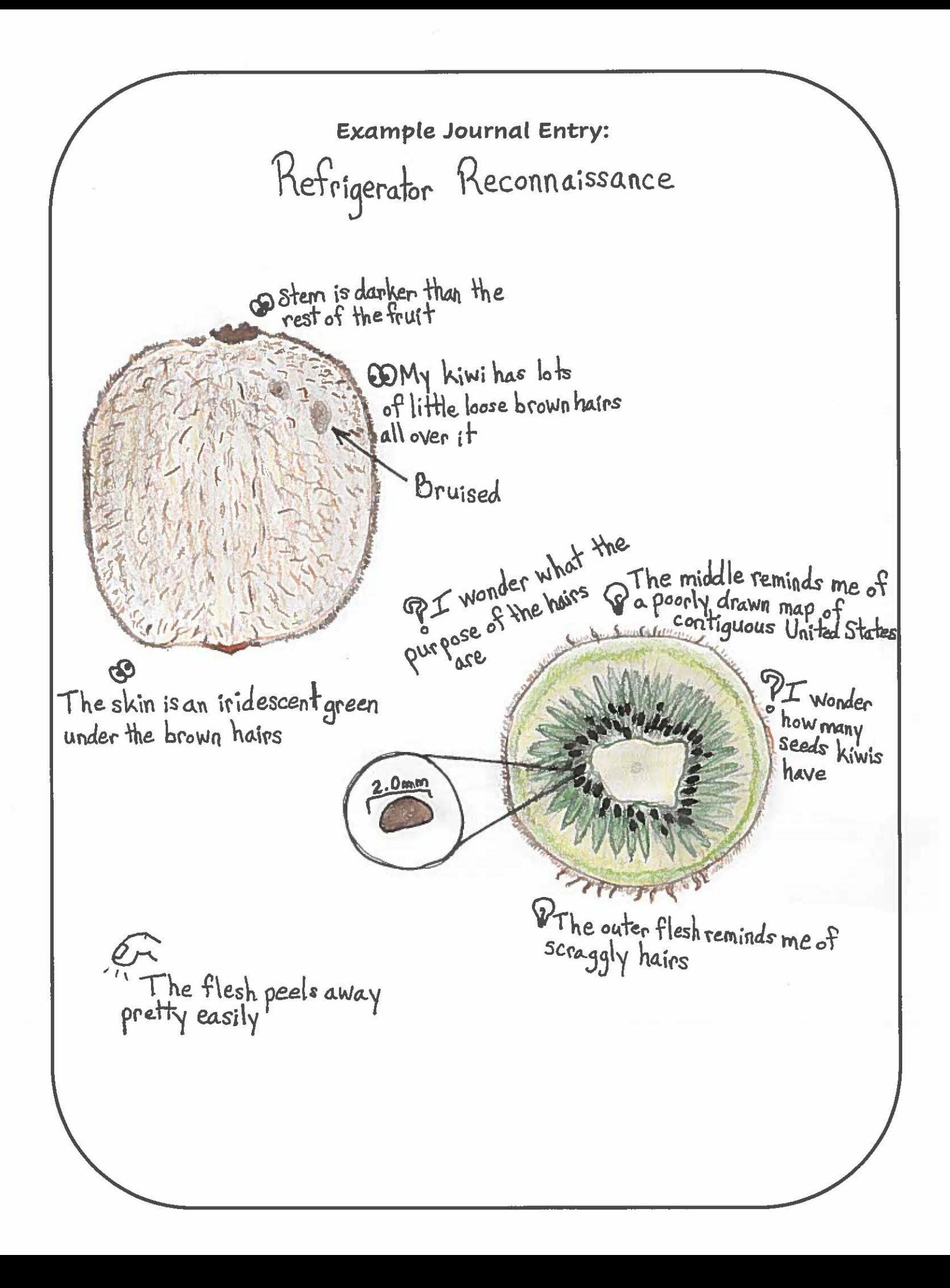